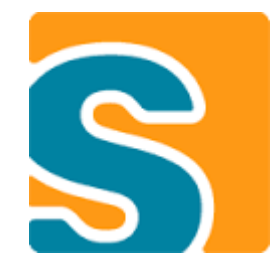

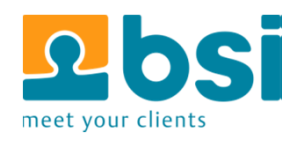

# **Profiling Scout Applications**

Useful tools and methods we use for profiling our Scout applications

**Judith GullScout User Group Meeting – 27.10.2014**

#### **Why is it so slow?**

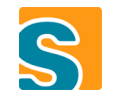

- Business Logic on Client or Server
- → External Webservices
- **Database Queries**
- → Network Connection

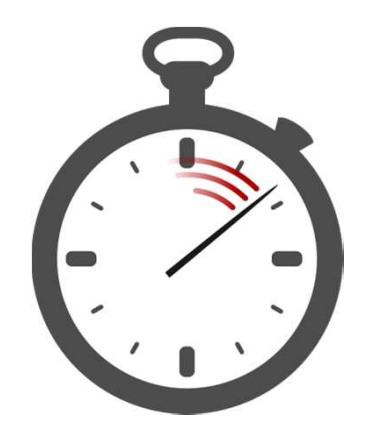

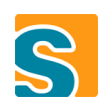

#### **Will the system still be usable with many concurrent users?**

- Can we measure and tune before productive use
- $\rightarrow$  How do we need to setup application servers/database

#### **Agenda**

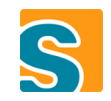

3 common ways we profile Scout applications at BSI

- → Very simple profiling with TuningUtility
- Custom Scout Profiler on Service-Level
- → Loadtests with Apache JMeter

# **Scout TuningUtility**

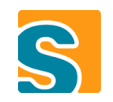

### **TuningUtilitySimple Timing for Development**

```
TuningUtility.startTimer();try { 
   SERVICES.getService(IPersonProcessService.class).load(formData);} finally { 
     TuningUtility.stopTimer("load person formData");}
```
#TUNING: load person formData took 125.671268ms

# **TuningUtility – Repeated Calls**

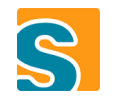

```
try {
      for (int i = 0; i < 100; i++) {
        TuningUtility.startTimer();codeToMeasure();TuningUtility.stopTimer(«repeatCode", false, true);}} finally {
      TuningUtility.finishAll();
    }#TUNING: repeatCode[100] sum=1114.534945ms min=7.799033ms avg=11.145349ms median=10.510715ms max=29.425593ms [without 1 smallest and 1 largest:…add to batchDo not print yet
                                        stop batchwithout smallest/largest 1%
```
#### **Summary – TuningUtility**

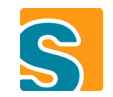

→ Very easy to use

→ Do not use in production!

## **Custom Scout Profiler**

# **Why a custom profiler?**

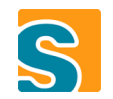

### General purpose measure every method -> complicated

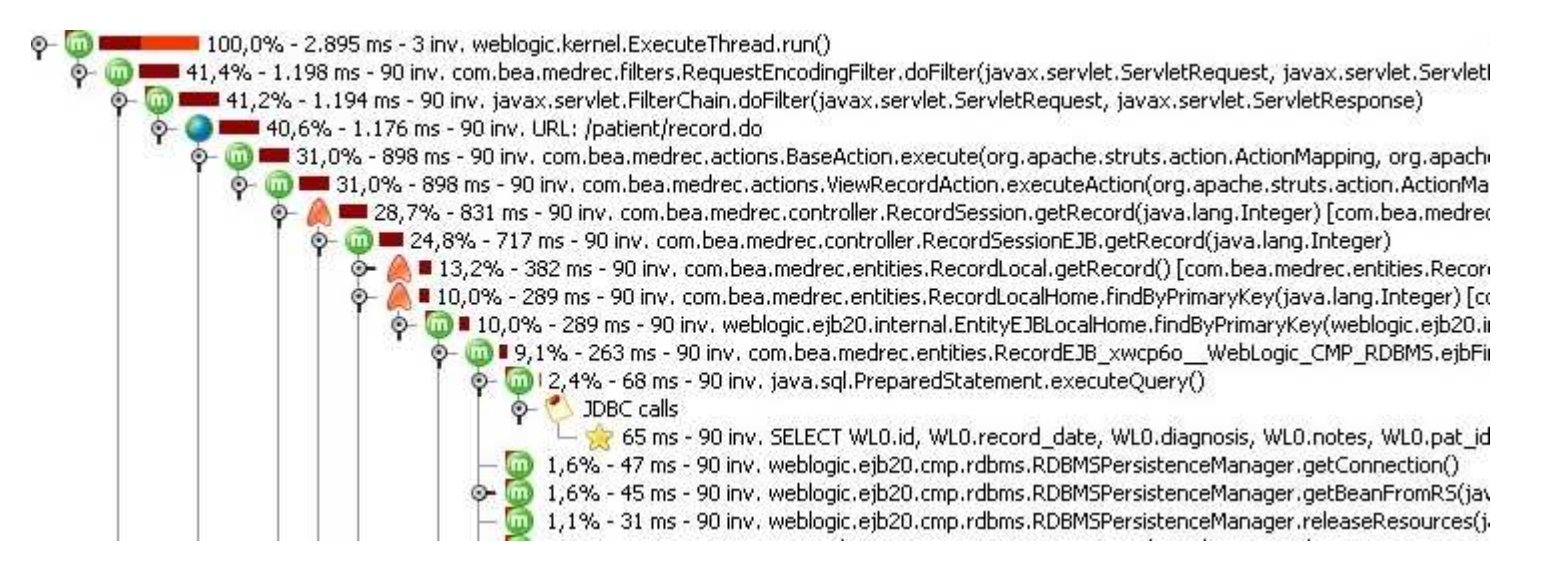

→ Must be connected to JVM (often remotly with JMX ) → Difficult to profile both client and server

#### **Profiling on Service Level**

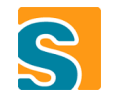

#### Displays server and client durations in single table

#### Only shows service methods (relevant for business)

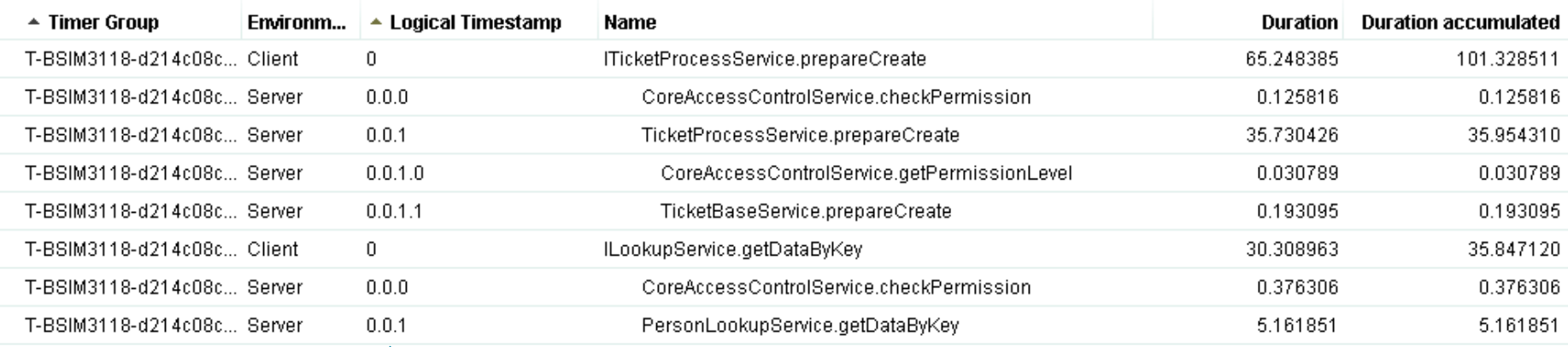

Measures durations in client and server Works with different server/client time

**-> much simpler than general purpose java profilers!**

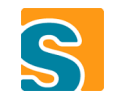

# **Diagram Export**

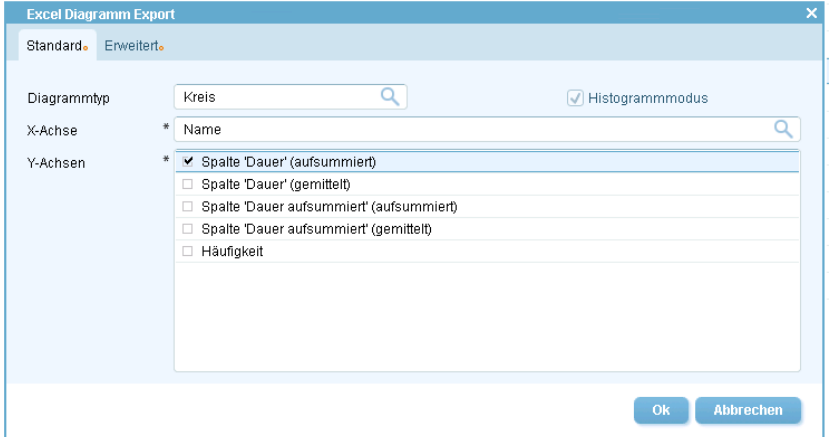

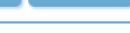

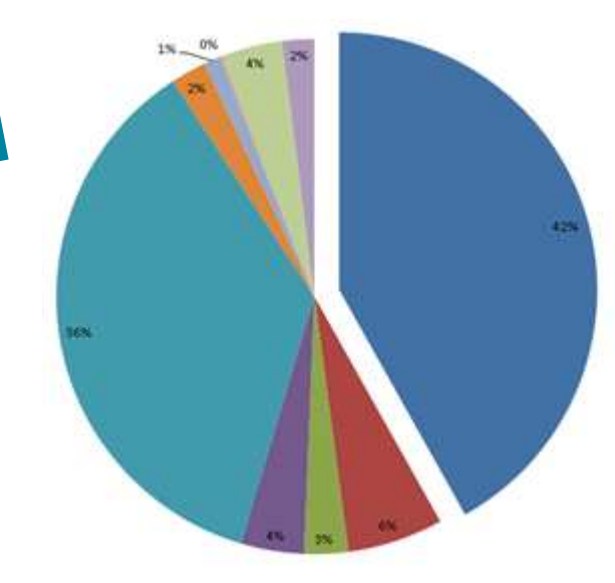

- Complete International anniversity installant *PLANARE* (combining one of ent com local Profile-Highlan)
- infund redatorial is drafts rigins shame(awa-fet)
- C/Philosophy gated incomfortune anticipating in *USA Family covered* Site expellentificable appear years assuming initialized including debted this intentional control for cars. **Notice**
- · Familjikedager/armen/contribution/othership **Selection**
- (ds angeali milit colle apercer core all) Particulations' (8)% prisonal solicitate (d) what lane (8) **RUSSIANIST**
- Participated and control and the Partie determined
- Sik arigodinisticano pervar con permisso process exploif to reclama analysisphothas of entropholitransdamos.arx 2002
- · Angelor@dochpheformis.strangelleusefagets reproducered
- (ds angest-relit jork, server core permitte promote angeboth considering and appropriate double sidesplaintenantenno (ex 2012)
- Resplicit Lidler, Ell, Magazinesca explicitura **Data**
- (ds stguid-side una aprice core particular process) Augsbaffrausscherrie gehörd unsbefallsgebe-Promitenin, and SIG

#### **Profiling in Production**

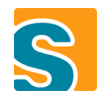

 $\rightarrow$  stores profiling data as files on<br>the server the server

- possible to enable per user session or global
- → possible to run in production

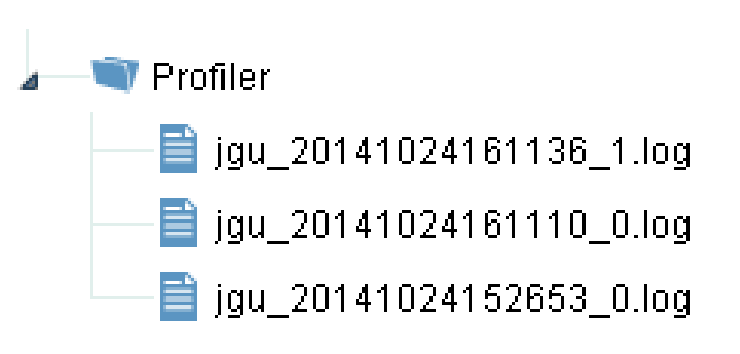

#### **Implementation**

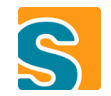

- On profiling start: Register profiling<br>proxy service for every service proxy service for every service
- Proxy Captures time and delegates to "real" service

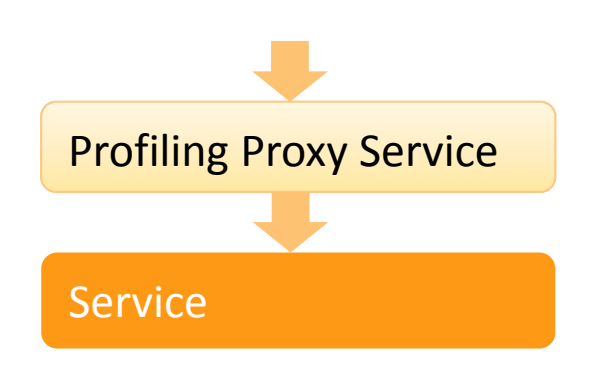

#### **Additional Profiling Tasks**

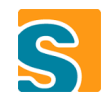

Add any additional profiling tasks where needed

```
Profiler jobProfiler =
Profiler.beginTask(getJobName(), "JOB");try{

execRun(jobRunDesc);}<br>}

finally{

jobProfiler.endTask();}
```
### $\mathcal{S}$

#### **Summary - Custom Scout Profiler**

- Easy to use with deployed applications
- Mostly sufficient to get an idea where the performance nroblams are problems are
- Learnings: Measurements can be quite different (use multiple)

# **Load Testing with Apache JMeter**

#### **Load Testing Scout Applications**

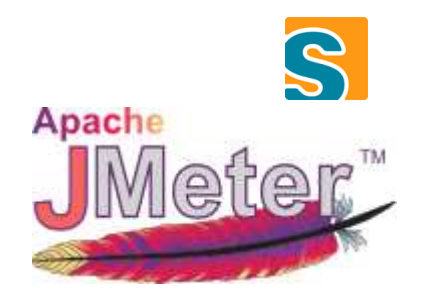

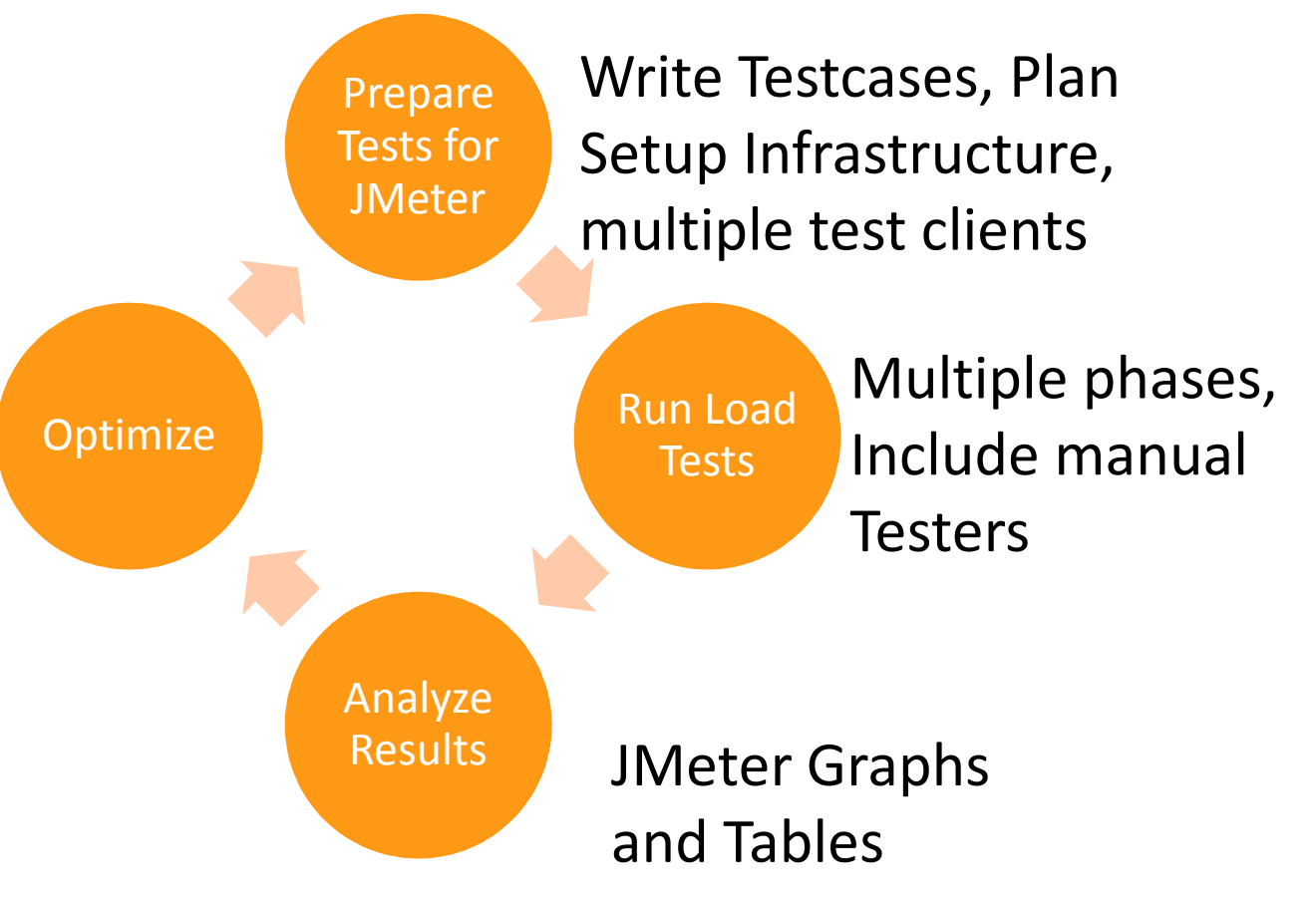

#### **Prepare test client for JMeter**

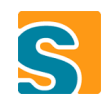

- Small Scout Extension for JMeterTests (creating session, formatting output)
- Prepare Testcases: Implement most common use cases

#### **Configure Tests in JMeter**

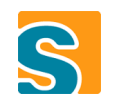

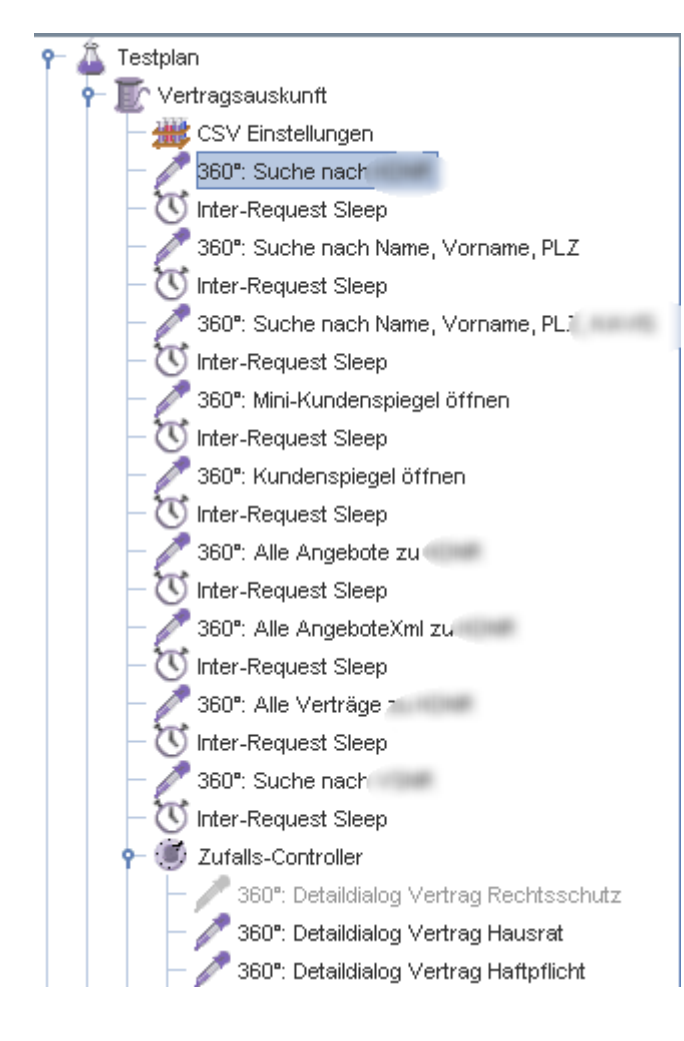

- Create Plans to simulate real users
- > Configure random executions
- SV Test Properties for multiple executions

#### **Distribute Load Test Client**

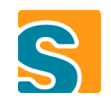

- Export special product file with Scout JMeter extension,<br>project specific test cases, configuration project specific test cases, configuration
- → Headless application (GUI rendering is not measured)

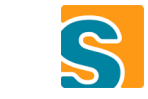

# **Simulation with increasing load over time**

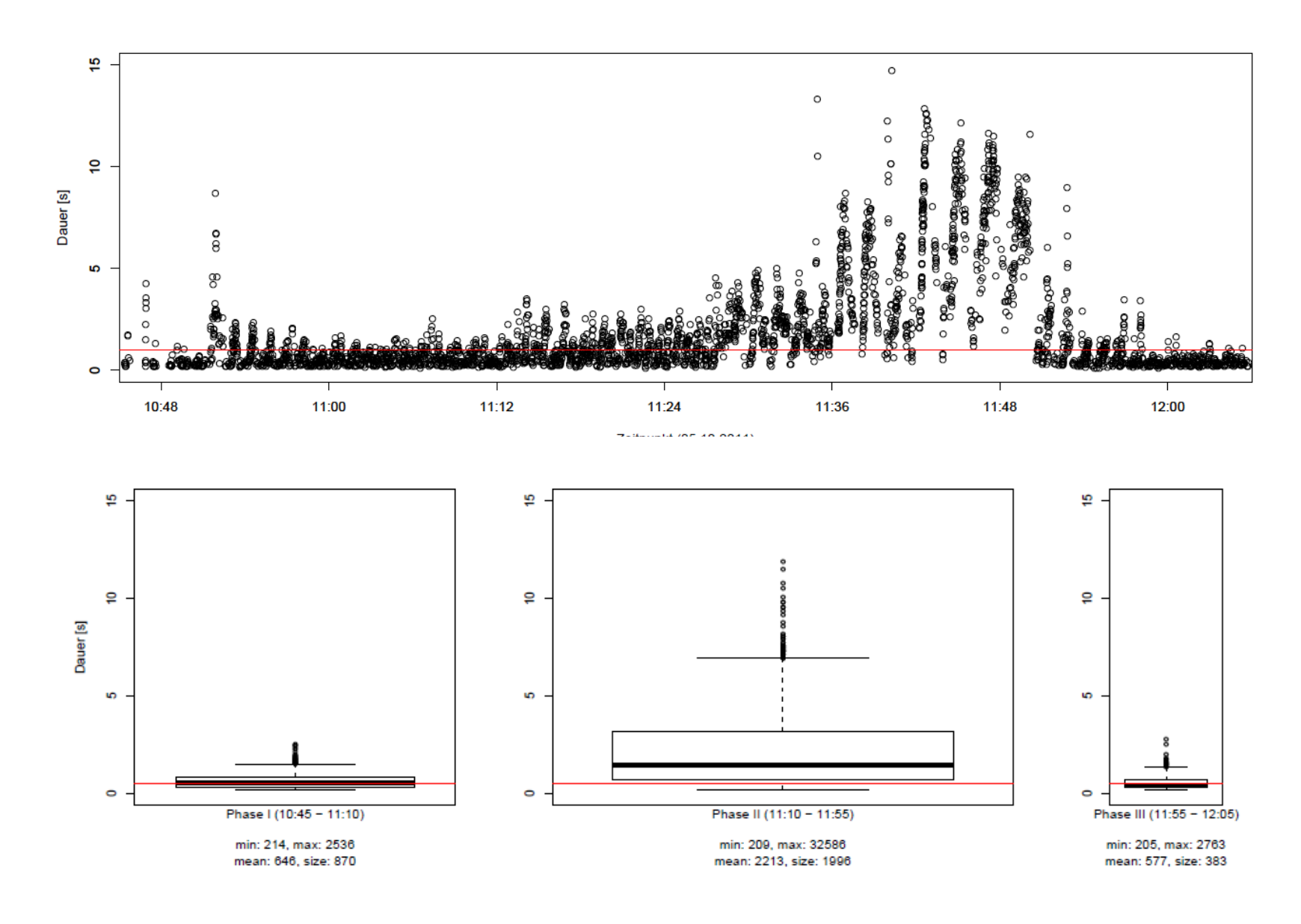

#### R

#### **Summary – Load Tests**

- **Load tests are useful** 
	- $\rightarrow$  there is usually room for improvement
	- problems are not always obvious
- → Load tests are not free, require careful planning, significant<br>amount of time to prepare amount of time to prepare
- → Difficult to map "simulated users" to actual users

# **Questions**